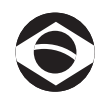

# **TRAMONTINA**

# **TRQ3 SERIES**

CHAVE DE PARTIDA TRIFÁSICA | MANUAL DE INSTRUÇÕES

# O FABRICANTE NÃO SERÁ RESPONSÁVEL POR DANOS CAUSADOS PELO USO INDEVIDO OU INAPLICÁVEL DA **INSTRUÇÕES ABAIXO**

### **1 - CARACTERÍSTICAS GERAIS**

Norma: IEC/EN 60947-4-1 Tensão Nominal de Utilização (Eu): 220 Vca Tensão de Operação: 85~110% Eu Tensão de Isolamento: 690 Vca Frequência Nominal: 50/60 Hz Vida Útil Elétrica: 500 x10<sup>3</sup> ciclos Vida Útil Mecânica: 1000 x10<sup>3</sup> ciclos Classe de Proteção: 10A índice de Proteção: IP55 Altitude de Instalação: ≤ 2000 m Temperatura Ambiente: -5°C...+40°C

Figura 3: (Monofásico 220V)

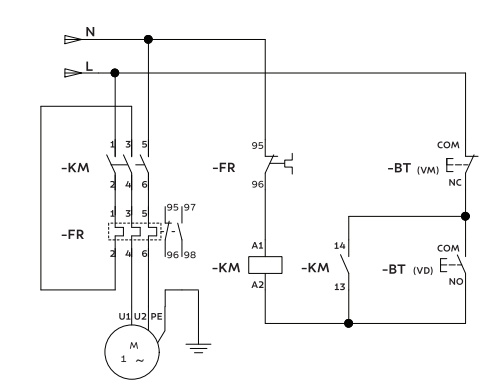

Figura 4: (Bifásico 220V)

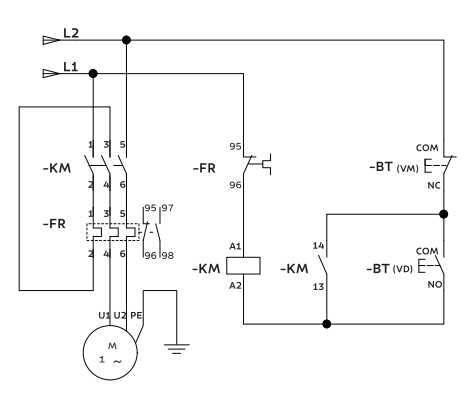

#### TABELA 1 - MODELO BÁSICO E PRINCIPAIS PARÂMETROS TÉCNICOS

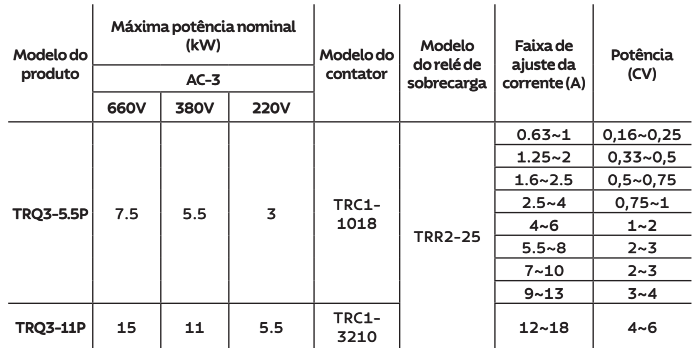

### 2 - DIAGRAMA DE LIGAÇÃO

A chave de partida trifásica possui tensão nominal de 220 Vca, mas pode ser utilizada também para acionamento de motores trifásico 380 Vca e monofásico 220 Vca. Para isto, será necessário a aletração do cicuito de comando, conforme figuras de 1 à 4.

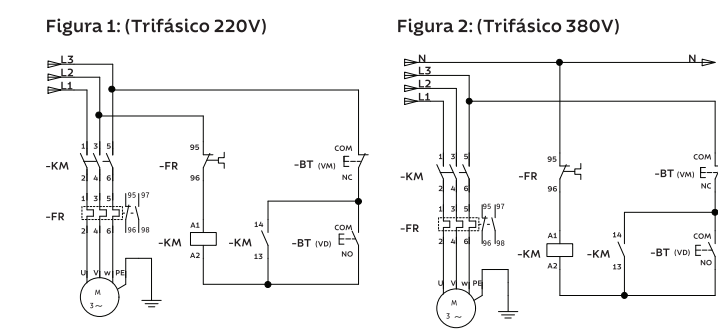

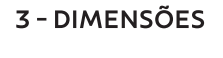

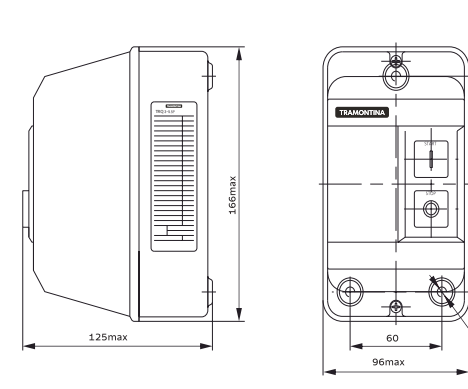

Figura 5. Dimensões chave de partida TRQ3-5.5P

 $3x \Phi 6$ 

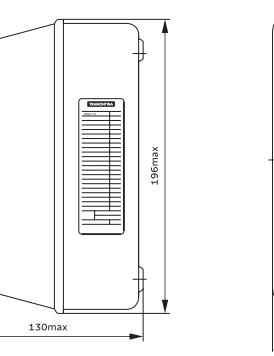

Figura 6. Dimensão da forma e da instalação do TRQ3-11P

# 4 - PROTEÇÃO

Achavedepartida TRQ3 possui proteção contra sobrecarga e falta de fase no motor. O relétérmico de numero processo en la concernación de concentral do motor acionado, conforme FIGURA 8.<br>A curva de disparo do relé de proteção é apresentado na FIGURA 7.

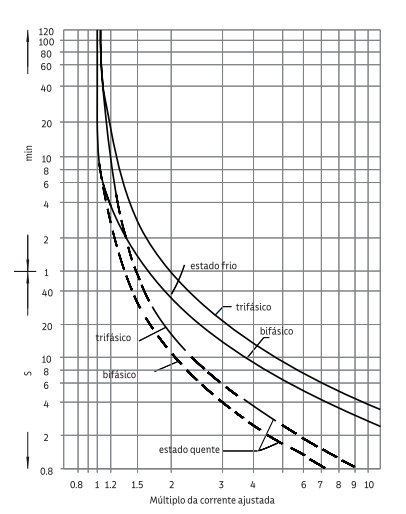

Figura 7. Curva característica tempo-corrente do Relé

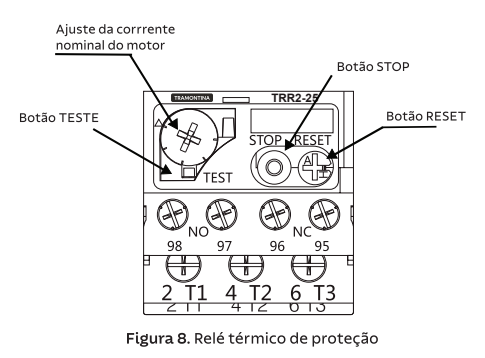

## 5 - CONEXÃO

A conexão da rede elétrica e do motor deverá ser feita utilizando condutores com as seções minimas indicadas na TABELA 2.

TABELA 2 - CONDUTORES MÍNIMOS INDICADOS

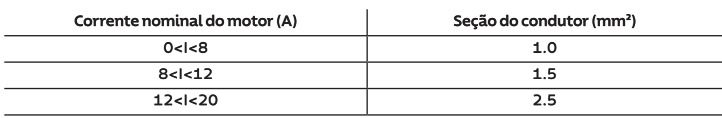

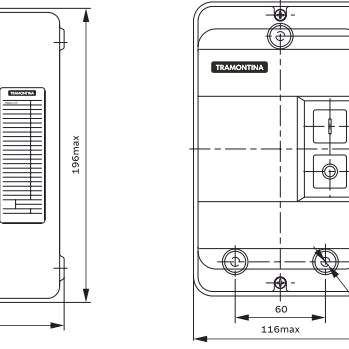

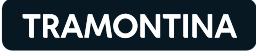

Tramontina Eletrik S.A.

Rodovia BR-470/RS, Km 230 - Bairro Triângulo - CEP 95185-000 Carlos Barbosa - RS - Tel: +55 (54) 3461.8200

tramontina.com

INSTALAÇÃO Consulte um eletricista ou profissional qualificado. COMPOSIÇÃO Materiais metálicos e plásticos isolantes.

VALIDADE Produto não perecível.

**GARANTIA** Garantia de 18 meses para defeito de fabricação.

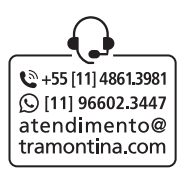

MI-132 - Rev. 03

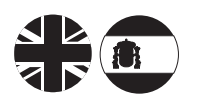

# **TRAMONTINA**

# **TRO3 SERIES**

DIRECT ONLINE STARTER | INSTRUCTION MANUAL ARRANQUE TRIFÁSICO | MANUAL DE INSTRUCCIONES

THE MANUFACTURER WILL NOT BE RESPONSIBLE FOR DAMAGE CAUSED BY THE IMPROPER OR UNENFORCE-ABLE USE OF THE INSTRUCTIONS BELOW

EL FABRICANTE NO SERA RESPONSABLE DE LOS DAÑOS CAUSADOS POR EL USO INCORRECTO O INAPLICABLE DE LAS INSTRUCCIONES A CONTINUACIÓN

### 1 - CARACTERÍSTICAS GENERALES | GENERAL FEATURES

Standard: IEC/EN 60947-4-1 Rated Usage Voltage (Eu): 220 Vac Operating Voltage: 85~110% Eu Insulation Voltage: 690 Vac Rated Frequency: 50/60 Hz Electrical Useful Life: 500 x10<sup>3</sup> cycles Mechanical Service Life: 1000 x10<sup>3</sup> cycles Protection Class: 10 A Ingress Protection: IP55 Installation Altitude:  $\leq 2000 \text{ m}$ Ambient Temperature: -5 °C...+40 °C

Norma: IEC/EN 60947-4-1 Tensión Nominal de Uso (Eu): 220 Vca Tensión de Operación: 85~110 % Eu Tensión de Aislamiento: 690 Vca Frecuencia Nominal: 50/60 Hz Vida Útil Eléctrica: 500 x 10<sup>3</sup> ciclos Vida Útil Mecánica: 1000 x 10<sup>3</sup> ciclos Tipo de Protección: 10A Clase de Protección: IP55 Altitud de Instalación: ≤2000 m Temperatura Ambiente: -5 °C...+40 °C

TABLE 1 - BASIC MODEL AND MAIN TECHNICAL PARAMETERS TABLA 1 - MODELO BÁSICO Y PRINCIPALES PARÁMETROS TÉCNICOS

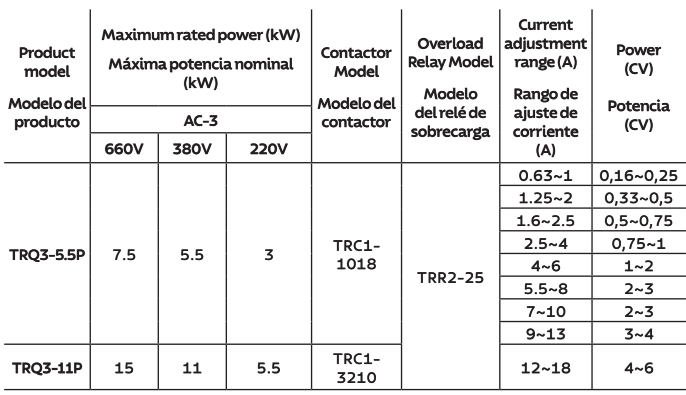

### 2 - CONNECTION DIAGRAM | DIAGRAMA DE CONEXIÓN

The three-phase starter has a nominal voltage of 220 Vac, but it can also be used to drive three-phase 380 Vac and single-phase 220 Vac engines. For this, it will be necessary to change the command circuit, as shown in figures 1 to 4.

El arranque trifásico posee una tensión nominal de 220 Vca, pero también se puede utilizar en el accionamiento de motores trifásicos 380 Vca y monofásicos 220 Vca. Para ello, se necesitará modificar el circuito de comando, como muestran las figuras 1 a 4.

**EIGURE 1: (THREE-PHASE 220V)** 

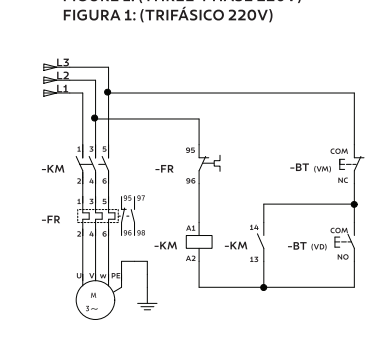

FIGURE 2: (THREE-PHASE 380 V) FIGURA 2: (TRIFÁSICO 380 V)

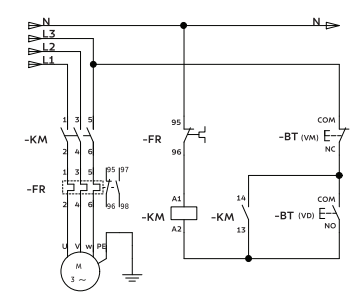

**EIGURE 3: (SINGLE-PHASE 220 V)** FIGURA 3: (MONOFÁSICO 220 V)

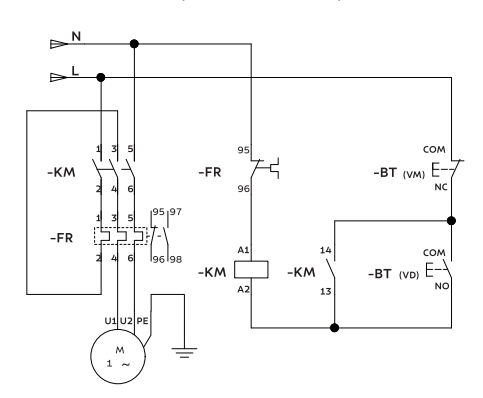

FIGURE 4: (TWO-PHASE 220 V) FIGURA 4: (BIFÁSICO 220 V)

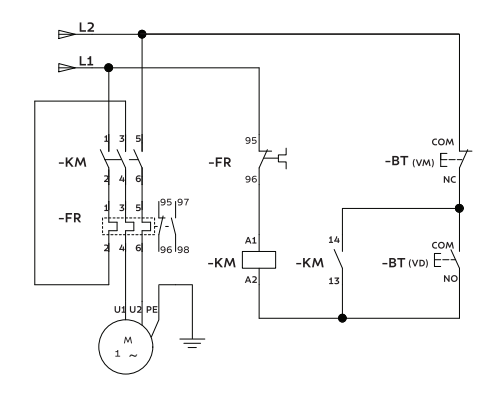

#### 3 - DIMENSIONS | DIMENSIONES

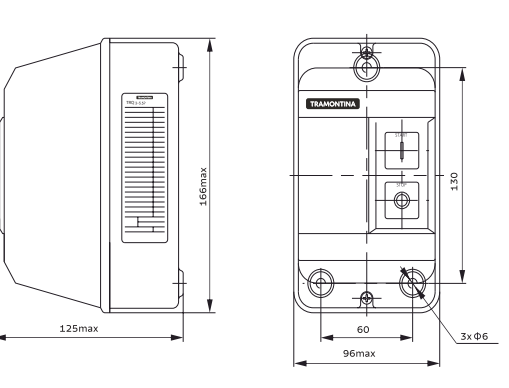

Figure 5. Starter Key Dimensions TRQ3 -5.5P<br>Figura 5. Dimensiones arranque TRQ3 -5.5P

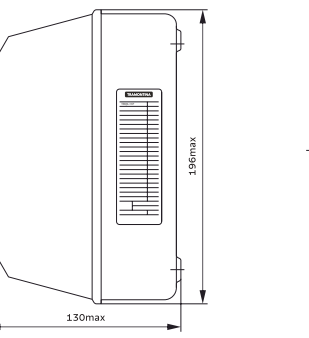

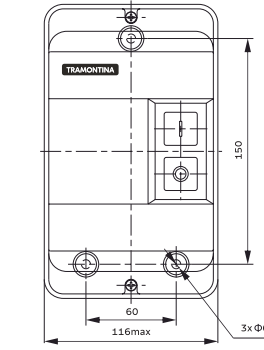

Figure 6. Direct online starter TRQ3-11P Figura 6, Dimensiones arrangue TRO3-11P

## 4 - PROTECTION I PROTECCIÓN

The TRQ3 starter has protection against overload and lack of phase in the engine. The thermal<br>protection relay can be adjusted to the nominal current value of the driven engine, as shown in FIGURE 8. The protective relay trip curve is shown in FIGURE 7.

El arranque TRQ3 posee una protección contra sobrecargas y falta de fase en el motor. El relé térmico de protección se puede ajustar al valor de la corriente nominal del motor accionado, según la FIGURA 8. La curva de disparo del relé de protección y presentado en la FIGURA 7.

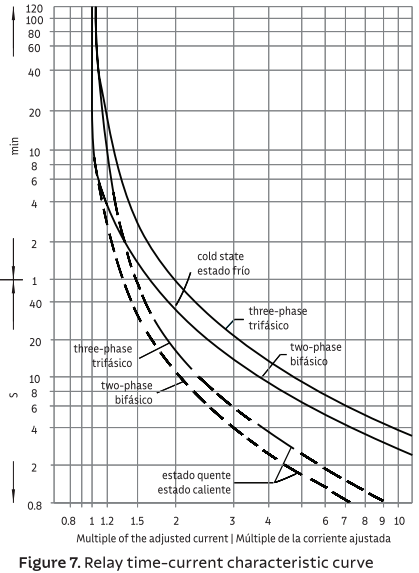

Figura 7. Curva característica tiempo-corriente del Relé

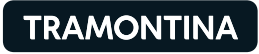

Tramontina Eletrik S.A.

Rodovia BR-470/RS, Km 230 - Bairro Triângulo - CEP 95185-000 Carlos Barbosa - RS - Tel: +55 (54) 3461.8200

### tramontina.com

INSTALLATION | INSTALACIÓN Consult an electrician or qualified professional. Consulte a un electricista o profesional calificado.

COMPOSITION | COMPOSICIÓN Metallic materials and insulating plastics. Materiales metálicos y plásticos aislantes.

**VALIDITY | DURACION** Non-perishable product. Producto no perecible.

### **WARRANTY GARANTÍA**

18-month warranty for manufacturing defects. Garantía de 18 meses para defectos de fabricación.

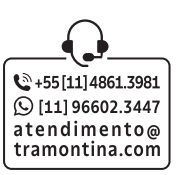

MI-132 - Rev. 03

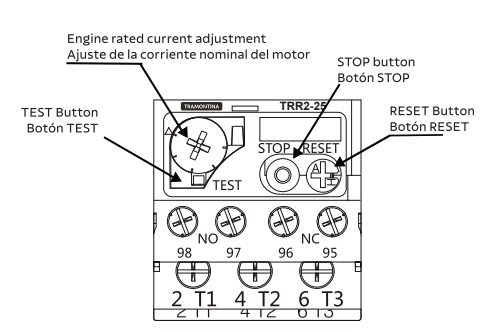

Figure 8. Thermal protection relay | Figura 8. Relé térmico de protección

# 5 - CONNECTION | CONEXIÓN

The electrical network and the engine connection must be made using conductors with the minimum sections indicated in TABLE 2.

La conexión de la red eléctrica y del motor debe efectuarse con el empleo de conductores con las secciones mínimas que se indican en la TABLA 2.

TABLE 2 - MINIMUM INDICATED CONDUCTIVES | TABLA 2 - CONDUCTORES MÍNIMOS INDICADOS

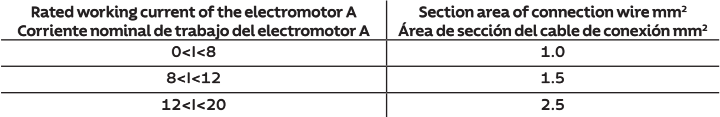